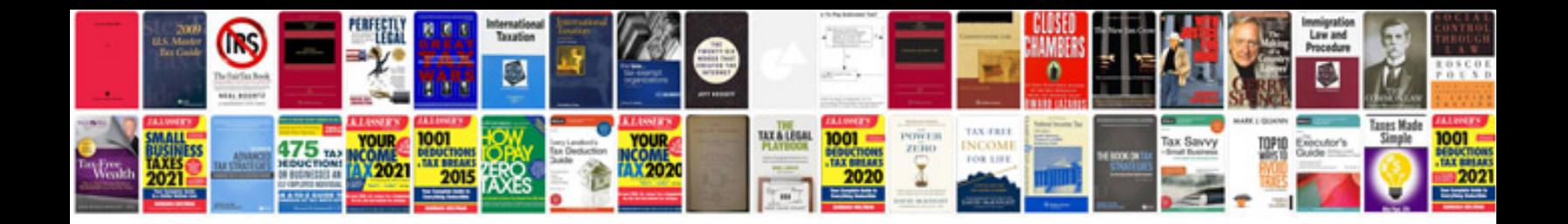

**Google docs syntax highlighting**

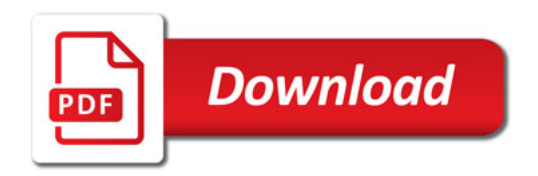

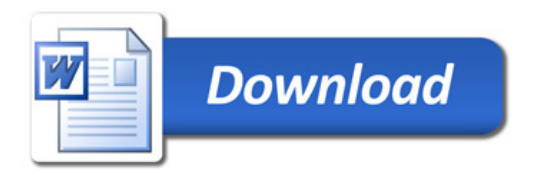